# **RENCANA PELAKSANAAN PEMBELAJARAN (RPP)**

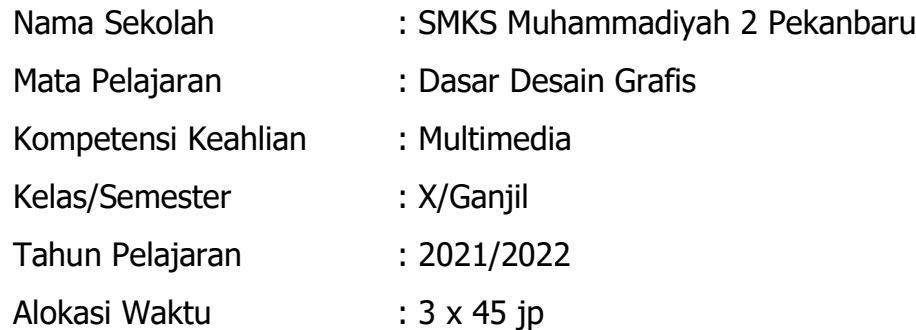

### **A. Kompetensi Inti (KI) :**

### **KI-3 : Pengetahuan**

**Memahami**, **menerapkan**, **menganalisis**, dan **mengevaluasi** tentang **pengetahuan faktual**, **konseptual**, **operasional dasar, dan metakognitif** sesuai dengan bidang dan lingkup kerja **Dasar-dasar Teknik Komputer dan Informatika** pada tingkat teknis, spesifik, detil, dan kompleks, berkenaan dengan ilmu pengetahuan, teknologi,seni, budaya, dan humaniora dalam konteks pengembangan potensi diri sebagai bagian dari keluarga, sekolah, dunia kerja, warga masyarakat nasional, regional, dan internasional.

### **KI-4 : Keterampilan**

Melaksanakan tugas spesifik, dengan menggunakan alat, informasi, dan prosedur kerja yang lazim dilakukan serta menyelesaikan masalah sederhana sesuai dengan bidang dan lingkup kerja Dasar-dasarTeknik Komputer dan Informatika.

Menampilkan kinerja mandiri dengan mutu dan kuantitas yang terukur sesuai dengan standar kompetensi kerja.

Menunjukkan keterampilan menalar, mengolah, dan menyaji secara efektif, kreatif, produktif, kritis, mandiri, kolaboratif, komunikatif, dan solutif dalam ranah abstrak terkait denganpengembangan dari yang dipelajarinya di sekolah, serta mampu melaksanakan tugas spesifik dibawah pengawasan langsung.

Menunjukkan keterampilan mempersepsi, kesiapan, meniru, membiasakan gerak mahir, menjadikan gerak alami, sampai dengan tindakan orisinal dalam ranah konkret terkait dengan pengembangan dari yang dipelajarinya di sekolah, serta mampu melaksanakan tugas spesifik dibawah pengawasan langsung.

### **B. Kompetensi Dasar :**

- 3.5. Menerapkan prosedur *scanning* gambar/ ilustrasi/ teks dalam desain
- 4.5. Melakukan proses *scanning* gambar/ ilustrasi/ teks dengan alat scanner dalam desain

### **C. Indikator Pencapaian Kompetensi (IPK) :**

- 3.5.1 Mendeskripsikan pindai (scan) dokumen / gambar
- 3.5.2 Menjelaskan prosedur *scanning* gambar/ ilustrasi/teks dalam desain
- 4.5.1 Menentukan proses *scanning* gambar
- 4.5.2 Menerapkan proses *scanning* gambar/ ilustrasi/ teks dengan alat scanner dalam desain

### **D. Tujuan Pembelajaran :**

- 1. **Mendeskripsikan** pindai (scan ) dokumen / gambar dan memunculkan **rasa ingin tahu** pada peserta didik.
- 2. **Menjelaskan** prosedur *scanning* gambar/ ilustrasi/teks dalam desain dengan penuh **percaya diri**.
- 3. Menerapkan prosedur *scanning* gambar/ ilustrasi/teks dalam desain dengan penuh **tanggung jawab**.
- 4. **Melakukan** scanning gambar/ ilustrasi/teks dalam desain secara teliti dan sesuai dengan prosedur scanning sehingga peserta didik memiliki **sikap kerja keras.**

### **E. Materi Pembelajaran**

### **Materi Fakta :**

Jenis – jenis scanner terdiri dari:

- 1. Hand Held Scanner
- 2. Sheetfed scanner
- 3. Flat Fed Scanner
- 4. Slide Scanner

#### **Materi Konsep :**

- 1. Proses Kerja Scanner secara umum
- 2. Proses Scanning Gambar dengan alat scanner dengan desain

#### **Materi Prosedur :**

- 1. Penggunaan Scanner sesuai SOP
- 2. Langkah-langkah Scanning gambar

### **F. Pendekatan, Strategi/Model, dan Metode :**

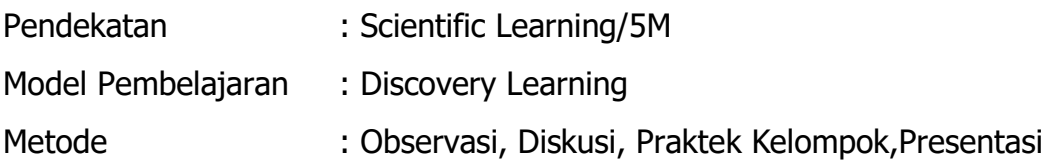

### **G. Media, Bahan dan Alat Pembelajaran**

#### **Media :**

- Bahan Tayang "prosedur Scanning Gambar / dokumen"
- Hand out Scanning gambar

### **Alat :**

- Proyektor (LCD)
- Komputer
- Laptop
- Scanner
- Driver Scanner

### **H. Kegiatan Pembelajaran :**

#### **Pertemuan ke-1 (135 menit):**

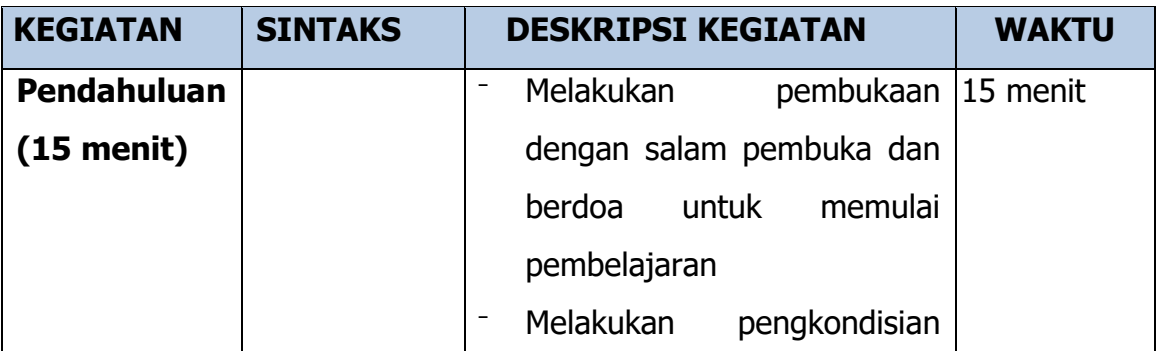

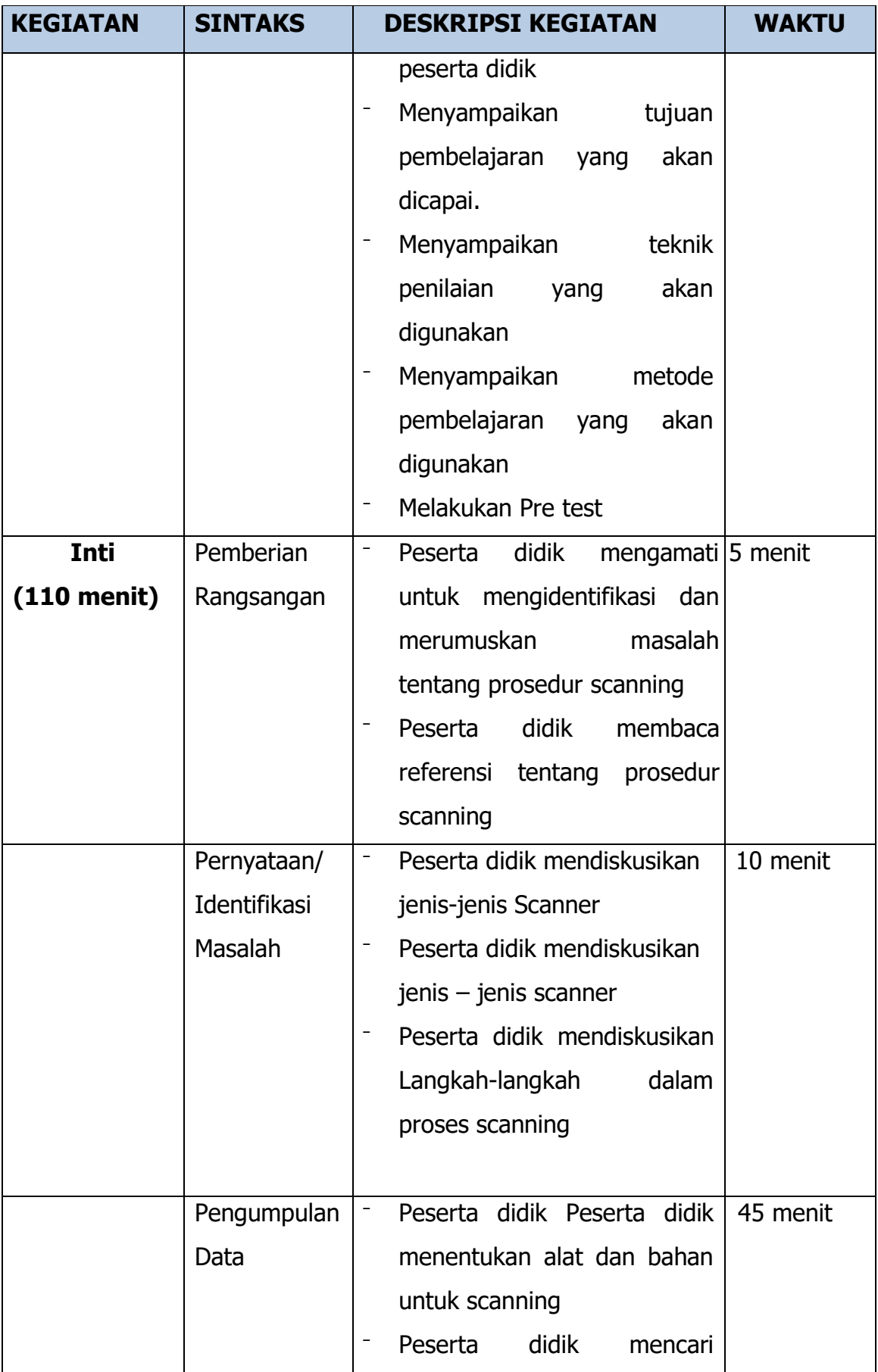

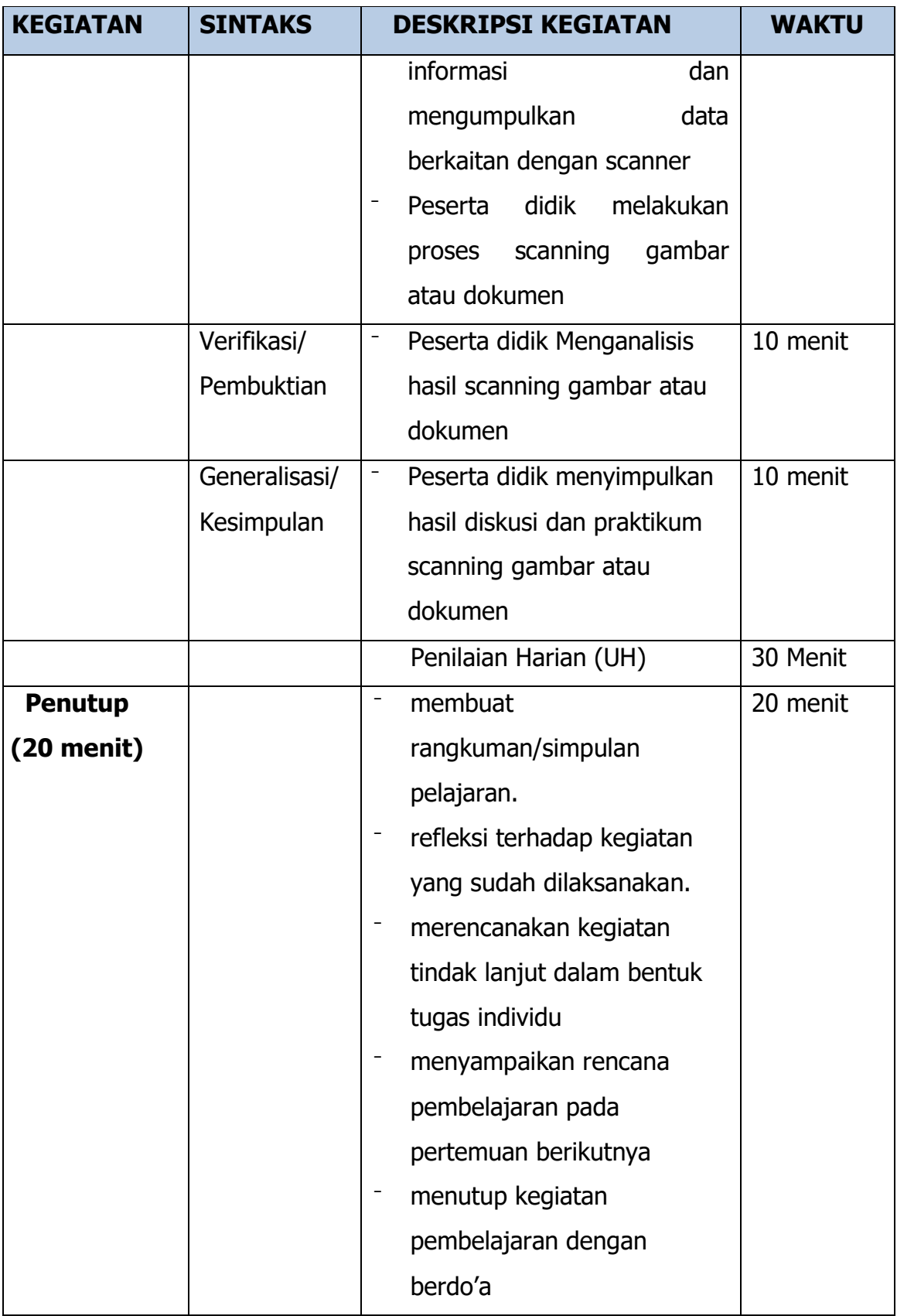

### **I. Sumber Belajar :**

- 1. Buku Computer Graphics Design oleh Hendi Hendratman, Penerbit Informatika
- 2. Dasar Desain Grafis oleh Rudy Setiawan, penerbit Mediatama
- 3. Perdiansyah. "Pengertian Barcode". Diakses tanggal 21 Juli 2016. [https://perdiansyahdotcom.wordpress.com/2012/09/19/definisi](https://perdiansyahdotcom.wordpress.com/2012/09/19/definisi-pengertianbarcode-scanner/)[pengertianbarcode-scanner/](https://perdiansyahdotcom.wordpress.com/2012/09/19/definisi-pengertianbarcode-scanner/)
- 4. Kurniawan, Bobi. 2104. Perangkat Keras Komputer. Jakarta: PT Elex Media Komputindo.
- 5. Setyo Harmadi, ST (2009) Kesehatan dan Keselamatan Kerja. SMK Muhammadiyah 3 Yogyakarta.

### **J. Penilaian Proses dan Hasil Belajar :**

#### **Teknik Penilaian :**

- a. Kompetensi Pengetahuan :
	- Penugasan
		- 1) Tugas terstruktur: Tugas latihan
			- ⁻ Tuliskan alat dan bahan Scanning gambar dan dokumen!
			- ⁻ Buatlah prosedur Scanning gambar dan dokumen!

(Terlampir)

2) Tugas Non Terstruktur

(Terlampir)

- Tes Tertulis pilihan ganda (Ulangan Harian)
- b. Kompetensi Keterampilan : Penilaian Kinerja

### **KISI-KISI SOAL PENILAIAN HARIAN**

Mata Pelajaran : Dasar Desain Grafis

Kelas/Semester : X/Ganjil

Tahun Pelajaran : 2018/2019

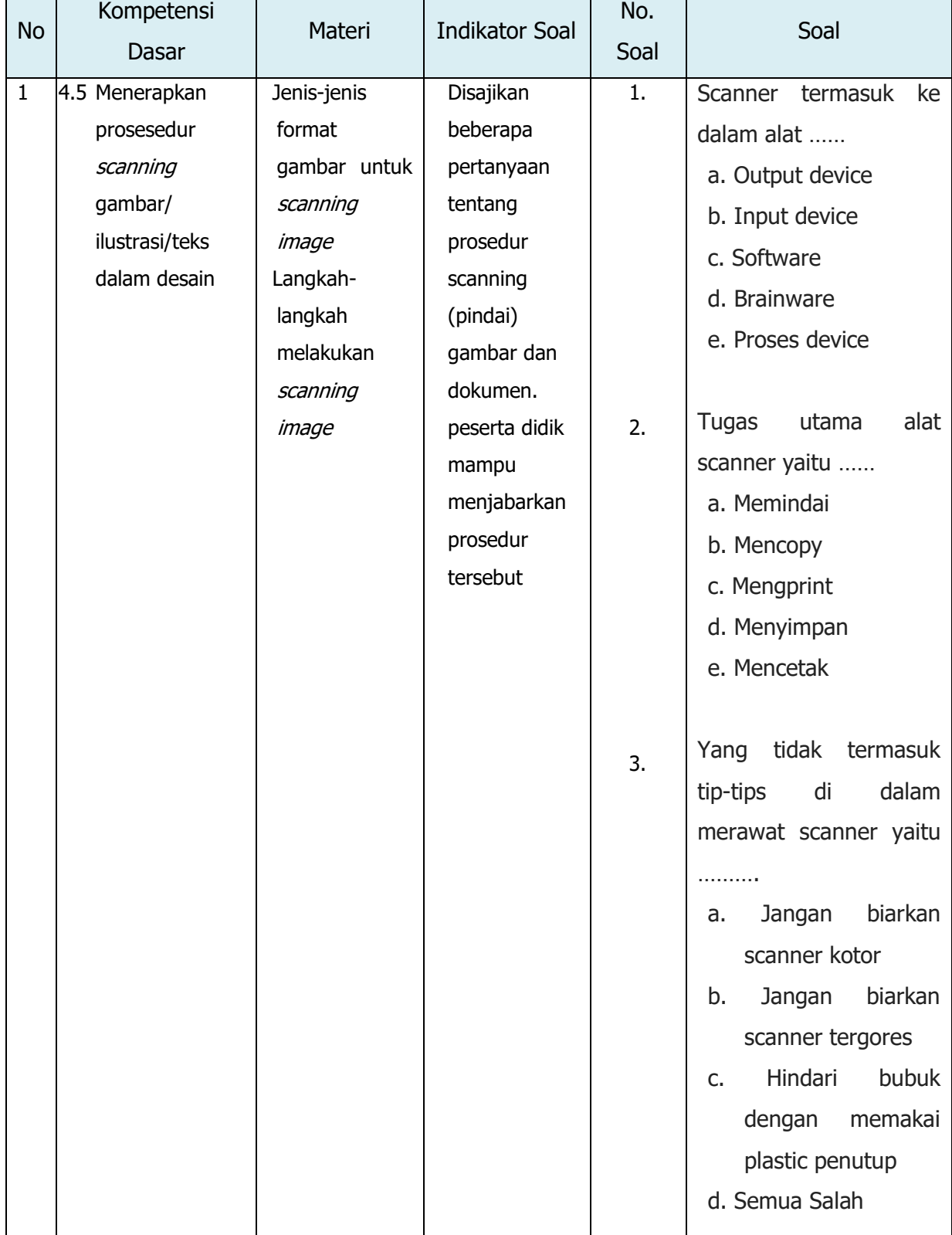

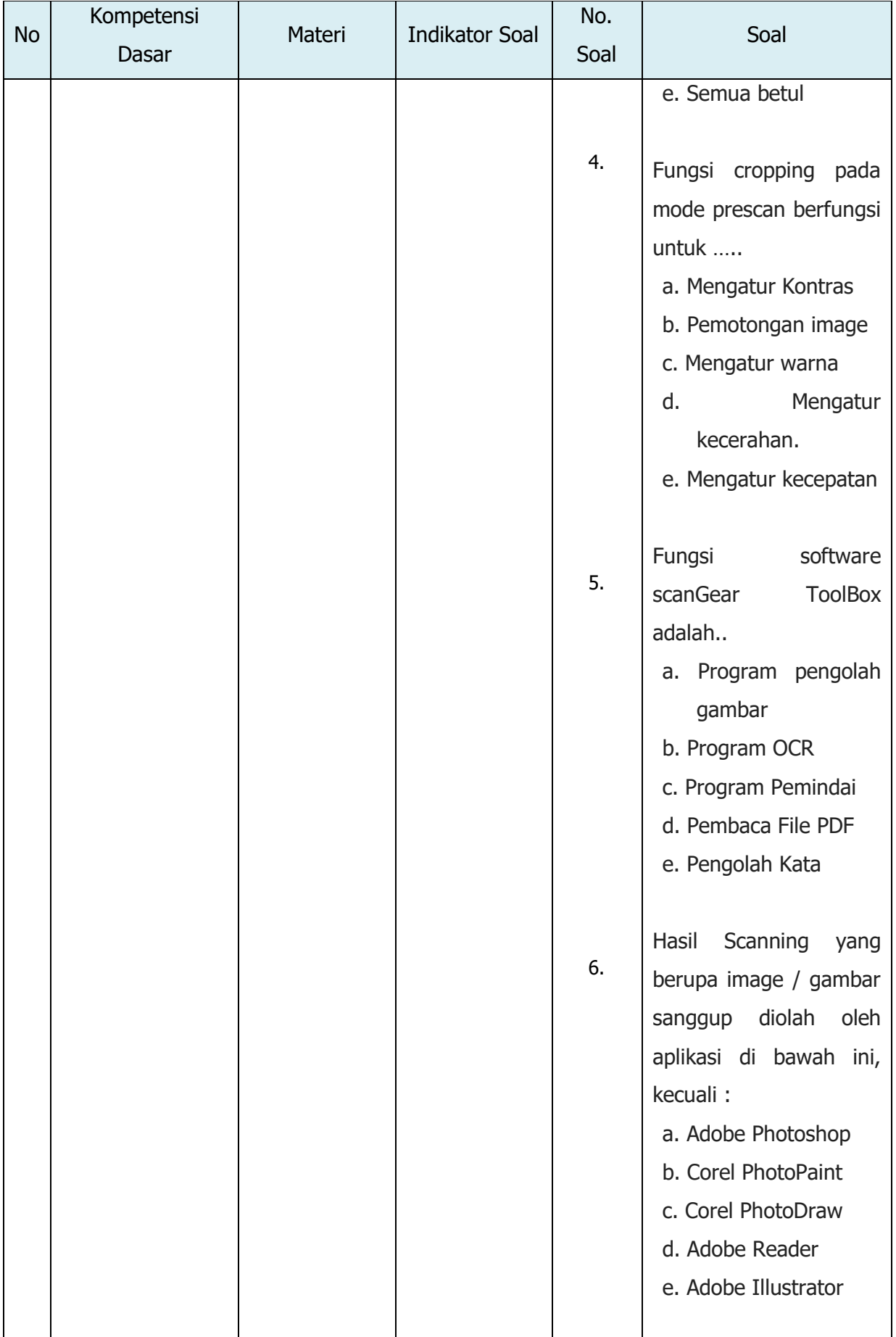

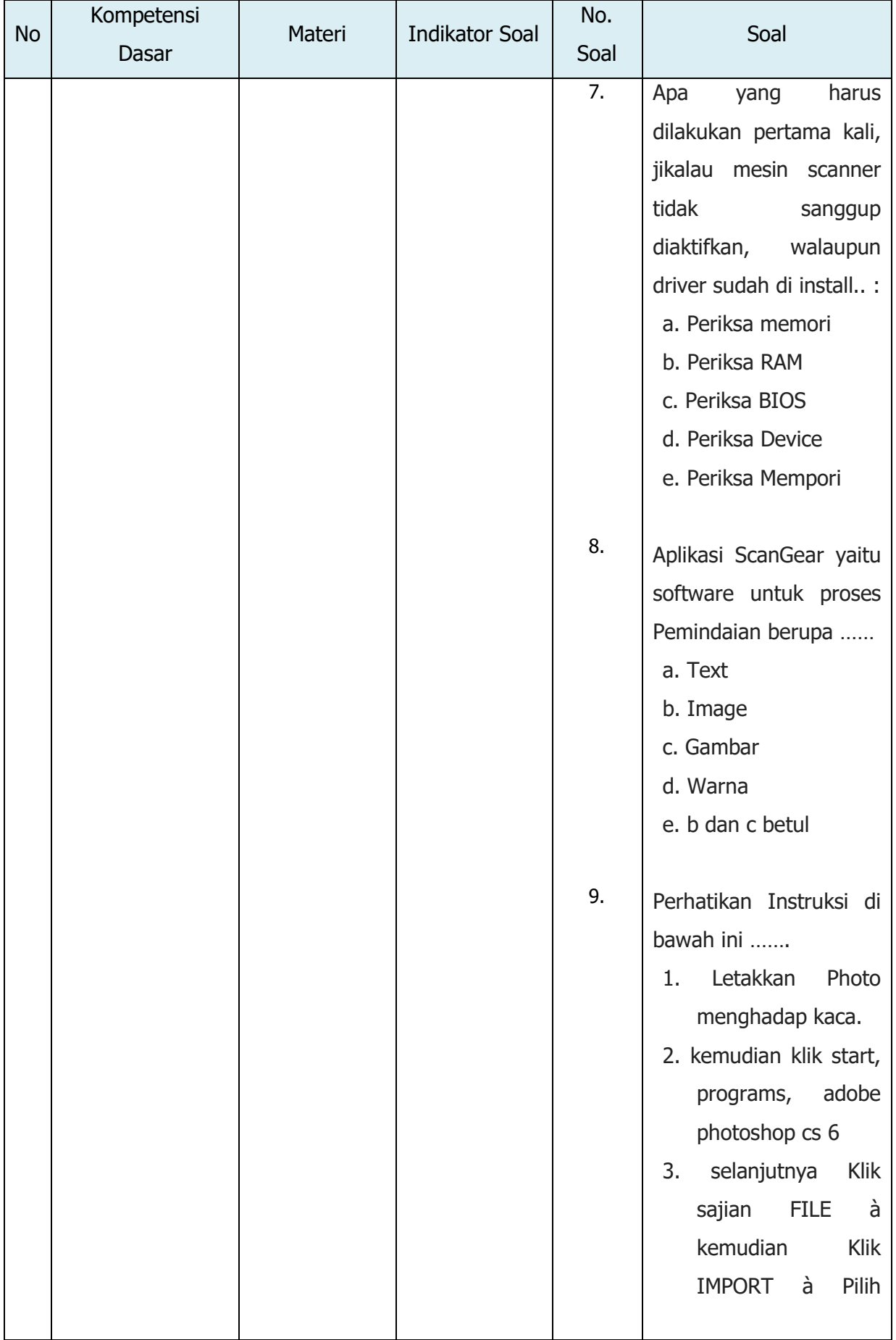

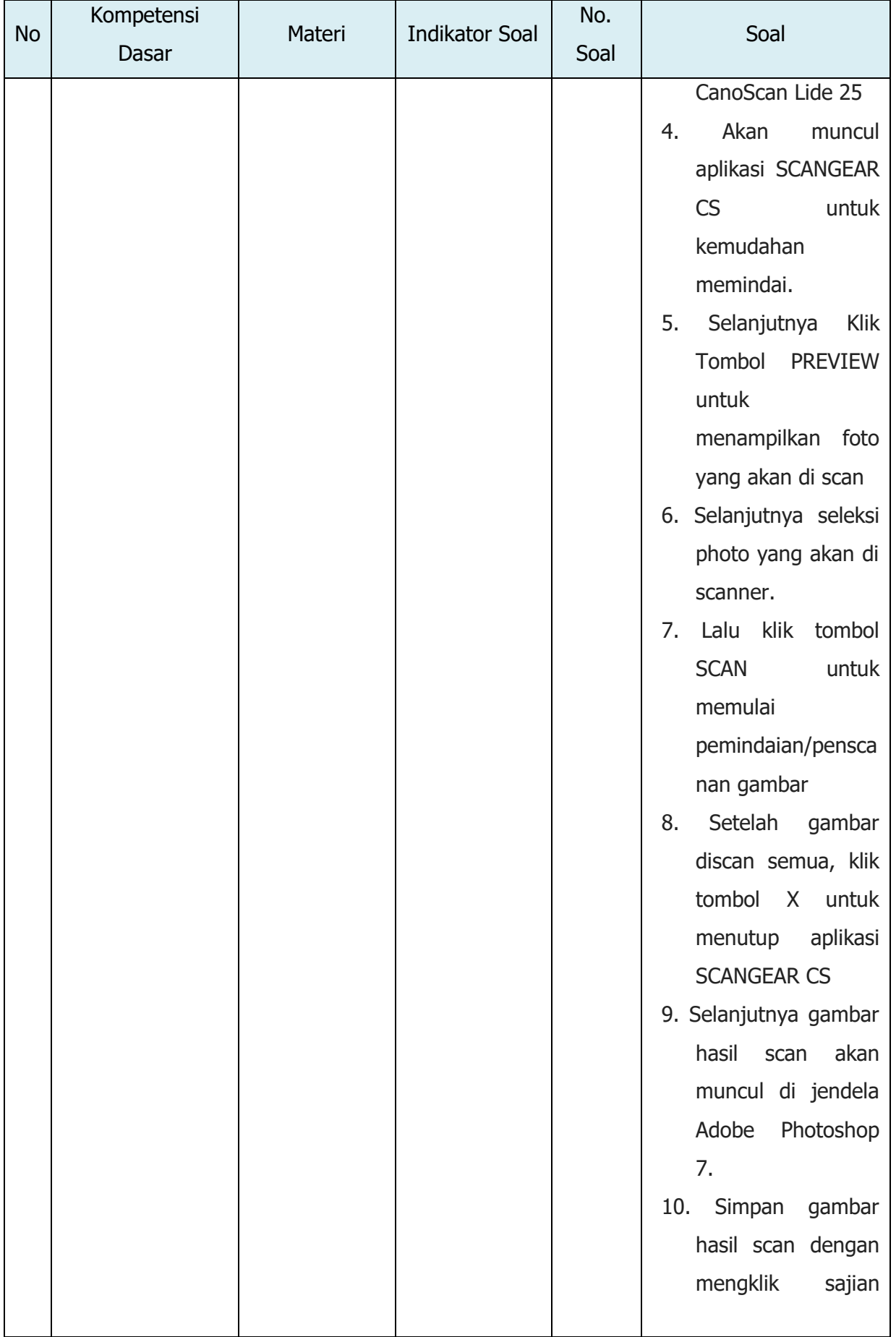

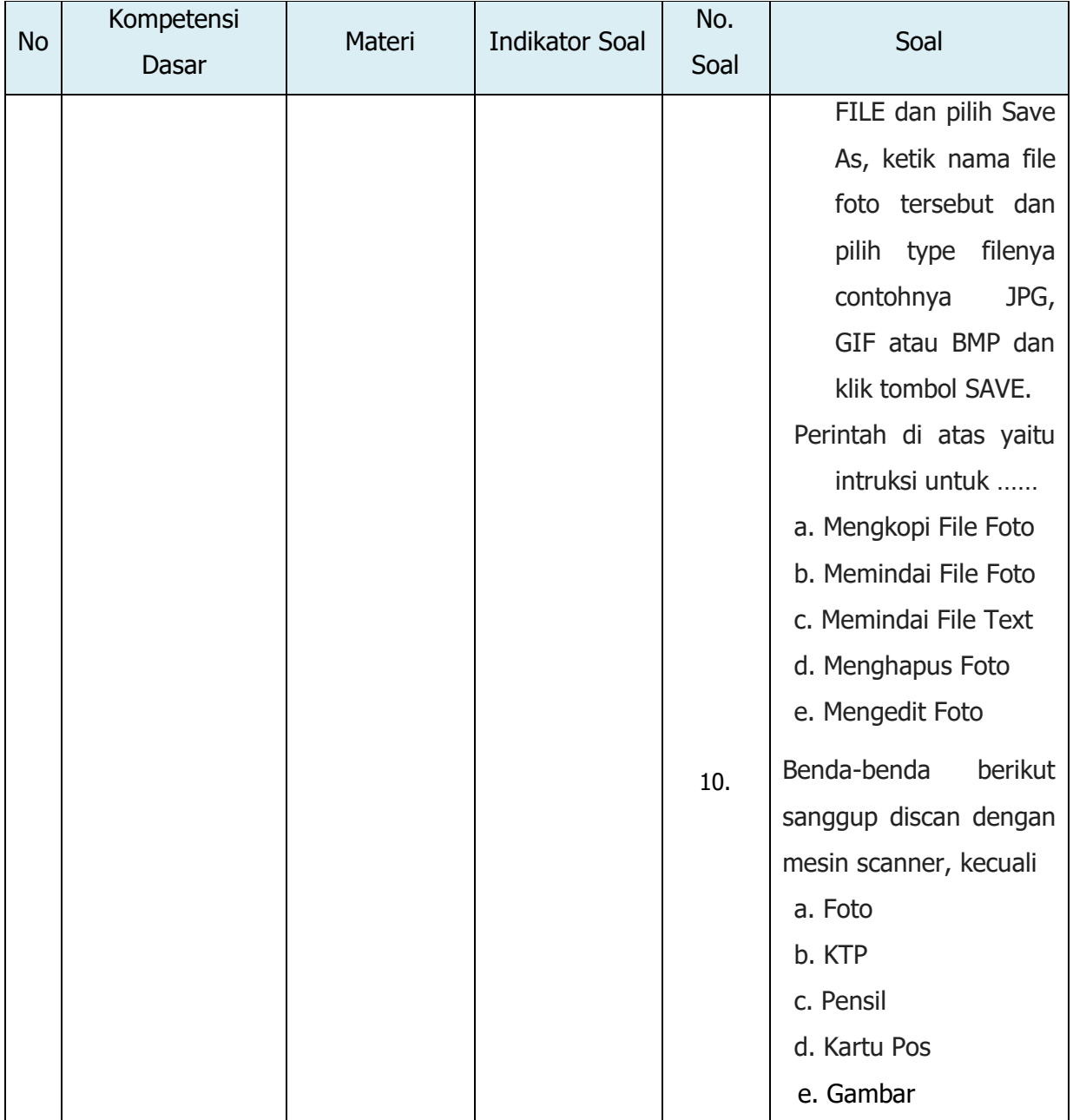

# Kunci Jawaban dan pedoman penskoran :

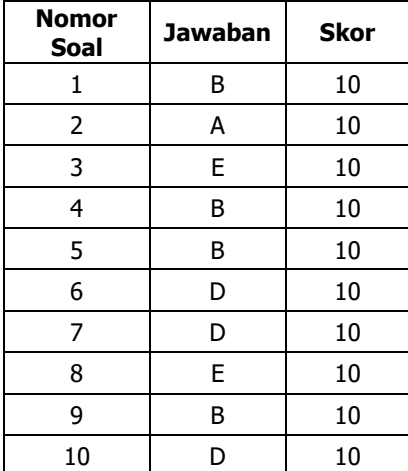

### **Pedoman Penilaian Harian**

### **Mata Pelajaran : Dasar Desain Grafis**

# **Kelas /Semester : X/Ganjil**

**Kompetensi Dasar : Memahami fungsi dan kegunaan Scanning Pedoman Penskoran :**

- a. Soal berjumlah 10 buah
- b. Setiap jawaban yang benar diberikan skor 10
- c. Setiap jawaban yang salah diberikan skor 0
- d. Nilai akhir perolehan penilaian harian dihitung dengan :

$$
NILAI = \frac{Skor Periodehan}{100} X 100
$$

**a.** Penilaian Keterampilan

#### **INSTRUMEN PENILAIAN KINERJA**

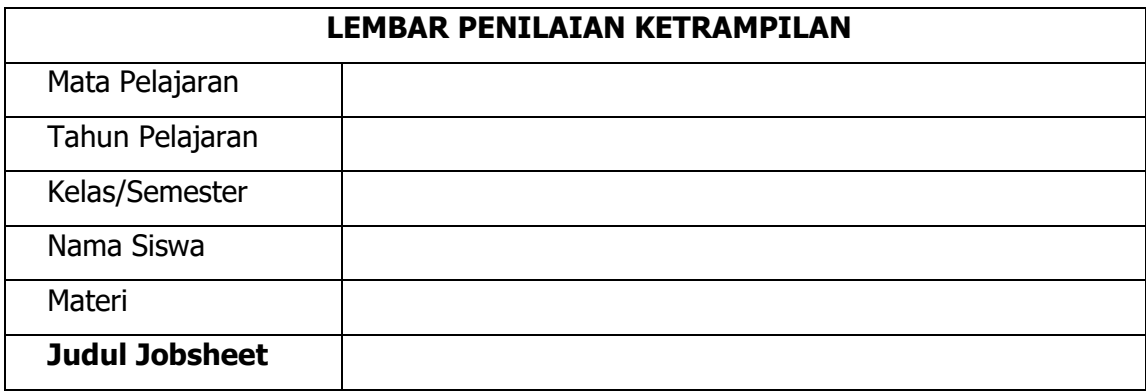

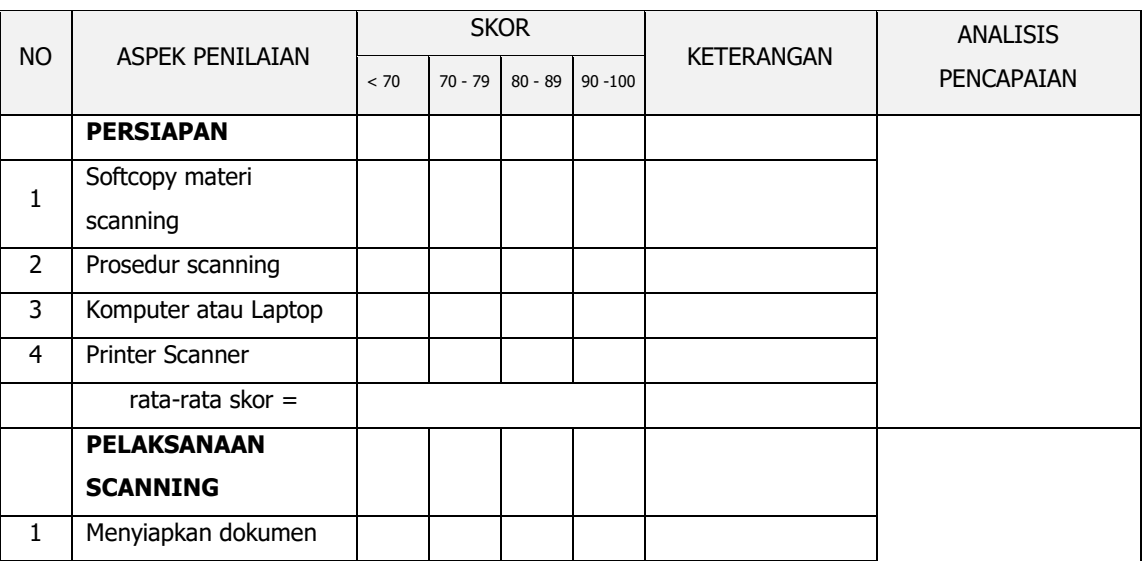

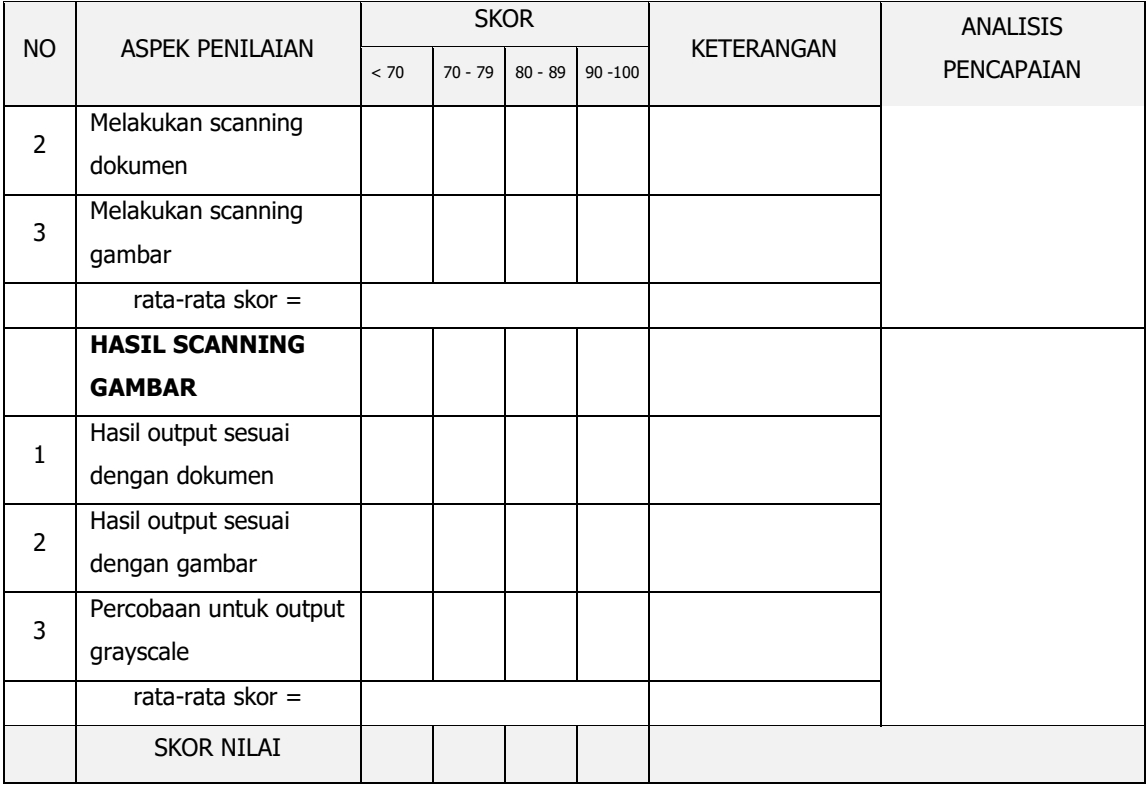

### RUBRIK PENILAIAN KINERJA :

Judul Jobsheet :

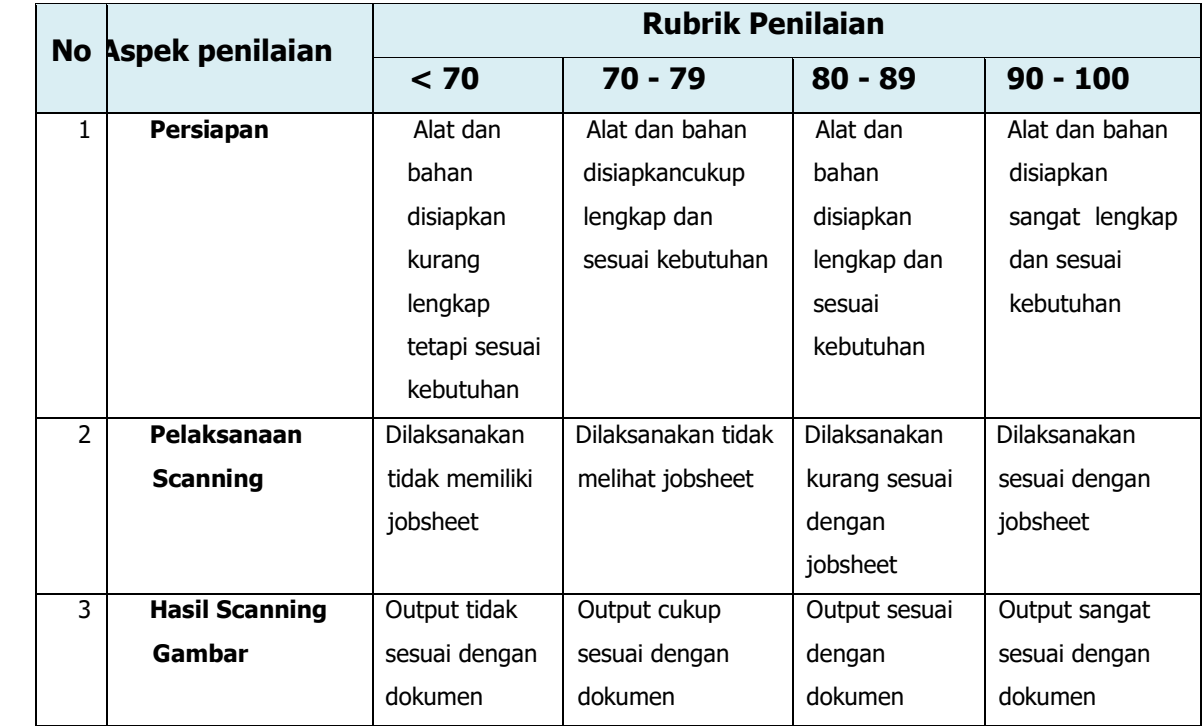

### **INSTRUMEN PENILAIAN SIKAP KERJA**

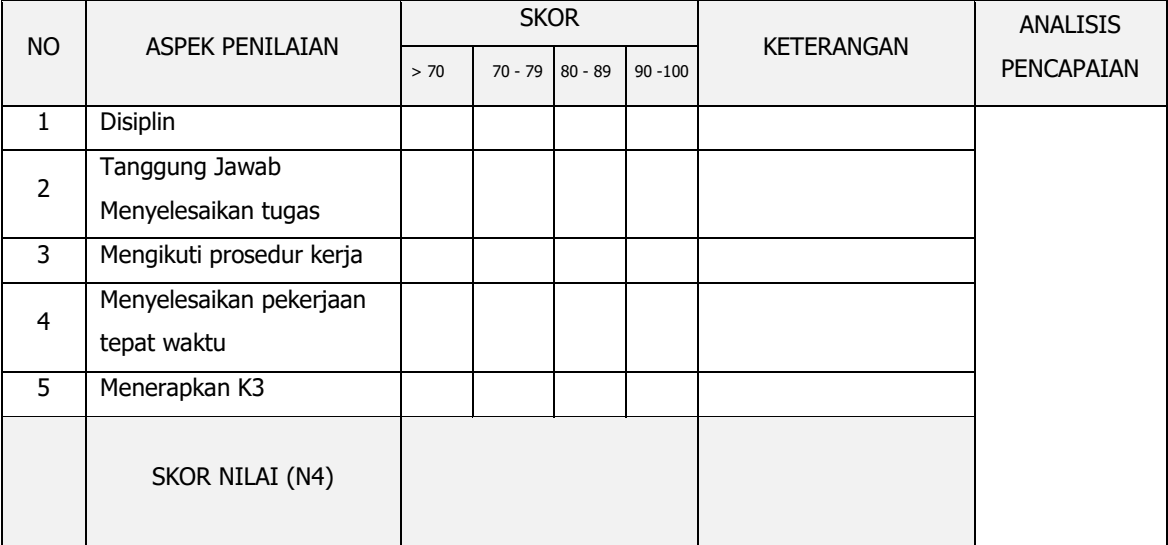

### **RUBRIK PENILAIAN SIKAP KERJA :**

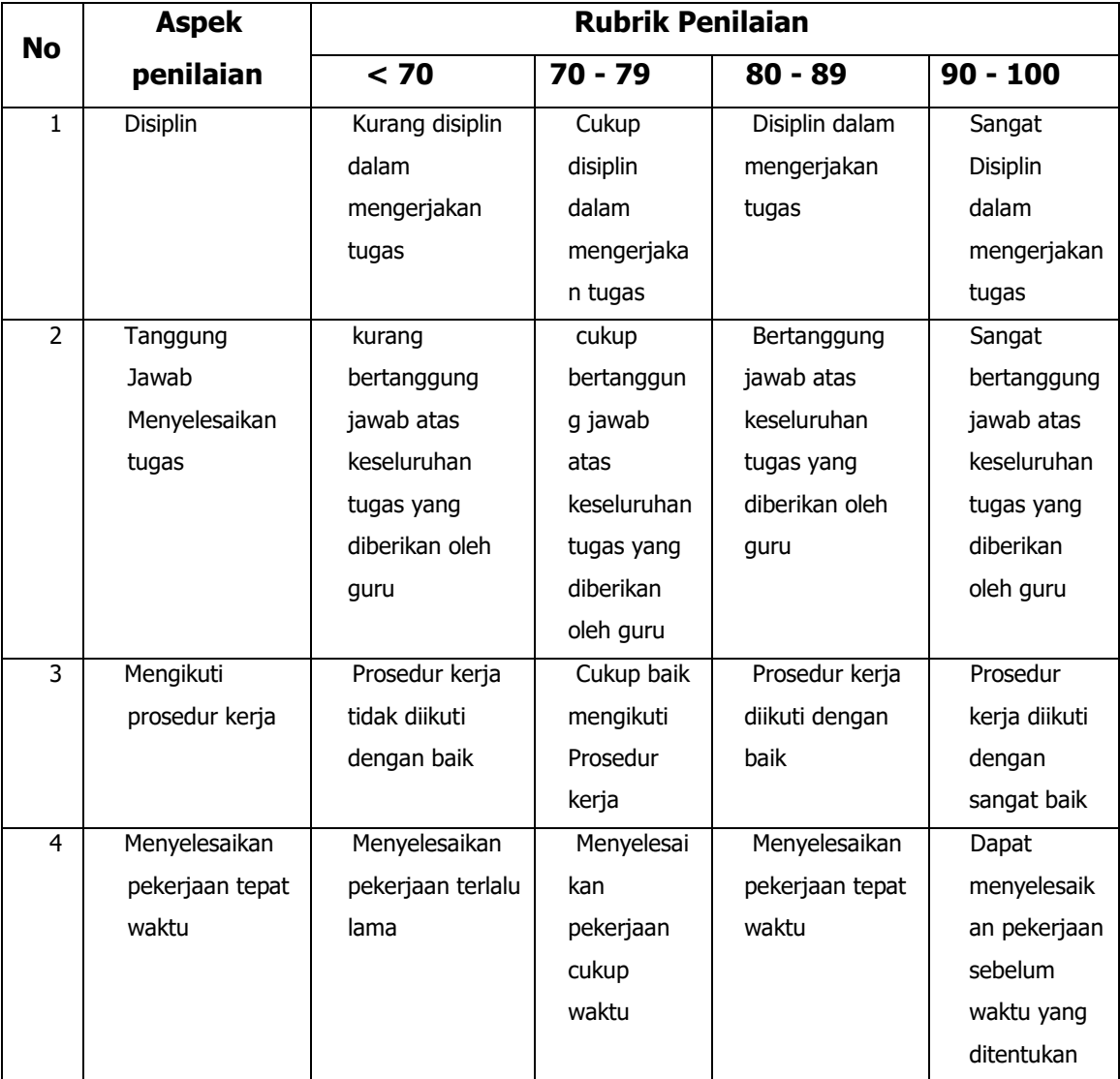

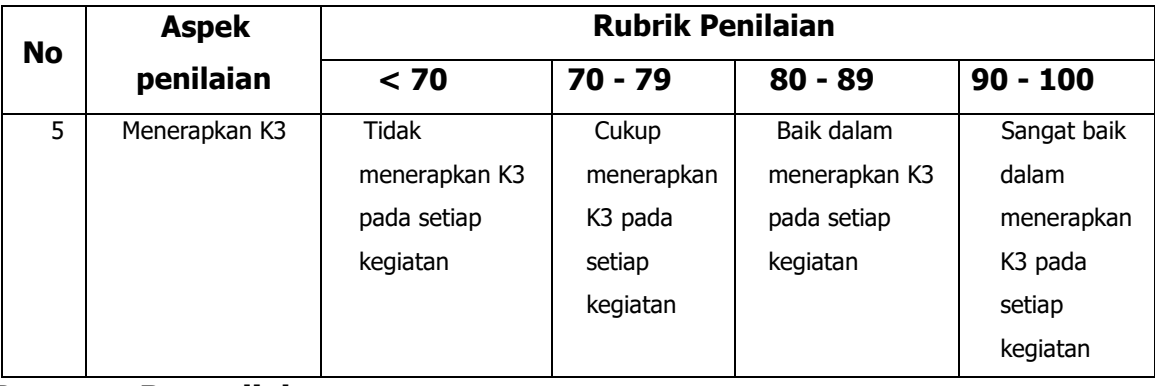

#### **Program Remedial :**

- Remedial dalam bentuk penugasan diberikan kepada siswa yang mendapatkan nilai di bawah 70 (untuk pengetahuan dan keterampilan), dengan catatan jumlah siswa yang remedialnya sebanyak maksimal 30% dari jumlah seluruh siswa di kelas.
- Dan jika jumlah siswa yang remedial mencapai 50% maka diadakan remedial teaching terlebih dahulu, lalu dilanjutkan remedial tes

#### **Program Pengayaan :**

Program pengayaan diberikan/ditawarkan kepada siswa yang mendapatkan nilai diatas 71 sebagai bentuk pendalaman terhadap materi yang diberikan

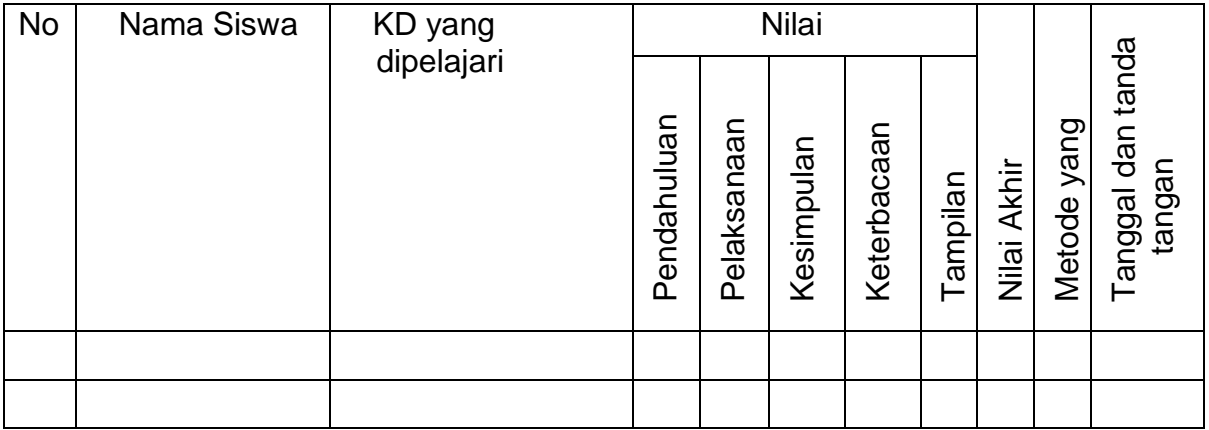

Pekanbaru, Juni 2022

Mengetahui :

Kepala Sekolah, Guru Mata Pelajaran,

**Paiman Sanen, S. Ag, M. Pd. I Tony Prayitno, S. Kom**